## SAP ABAP table BMA CONS {BOR Migration: Usage of BOR Constants in Programs}

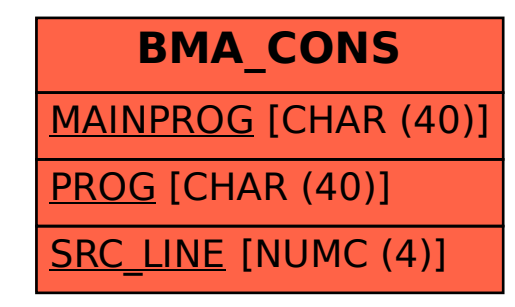